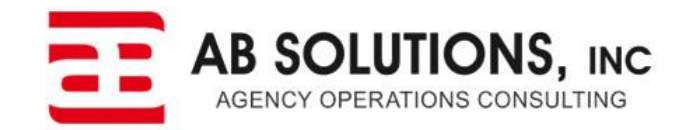

## **Introduction to the AB Solutions Custom Form**

## **Table of Contents**

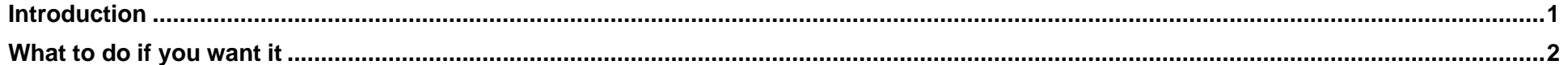

## <span id="page-0-0"></span>**Introduction**

This single custom form can be imported into your Epic system to use as the base form for your non-Acord coverages such as Directors & Officers, Errors & Omissions, Fiduciary, Employment Practices, Cyber, or a complete Management Liability policy. Each screen is set up as a schedule allowing you one or multiple occurrences as needed by each policy/line. It is suitable to be copied and used as a starting point for other custom forms, or it can be used as a single custom form that will be associated to multiple policy types.

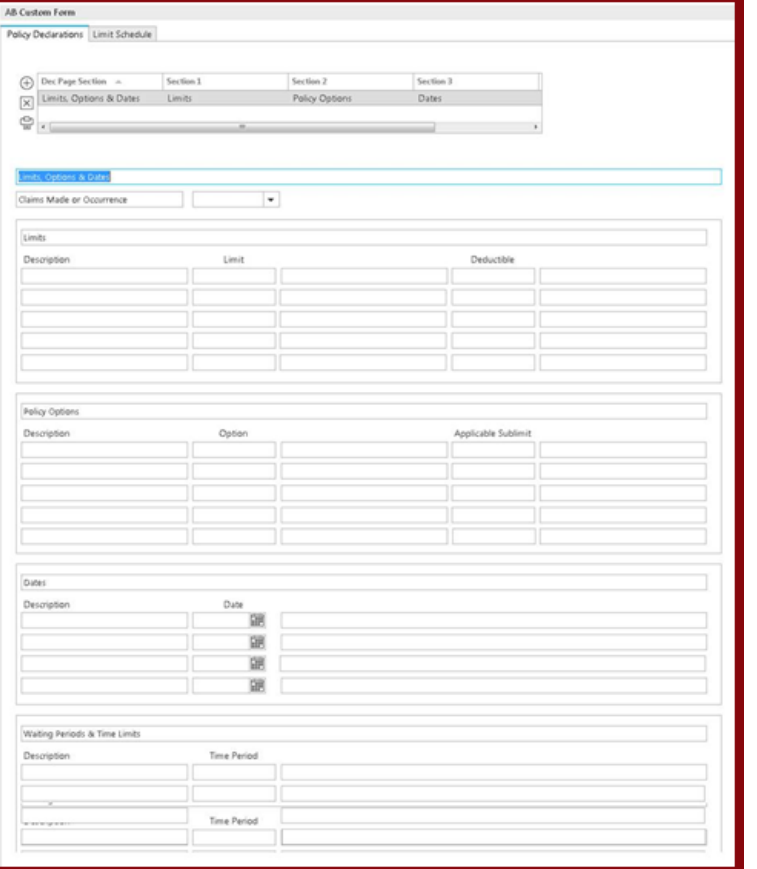

The custom form has very few labels (static text); instead, we incorporated fields for policy sections and coverage descriptions. This empowers you (the agency) to create a selection of prefills for use with each policy custom form. Our recommendation is to create a prefill per carrier so that you can customize the policy language (description fields) to match the policy paper. As a result, your Epic screens and merged templates will reflect the proper policy language.

Without the custom form prefills, this custom form is not useful.

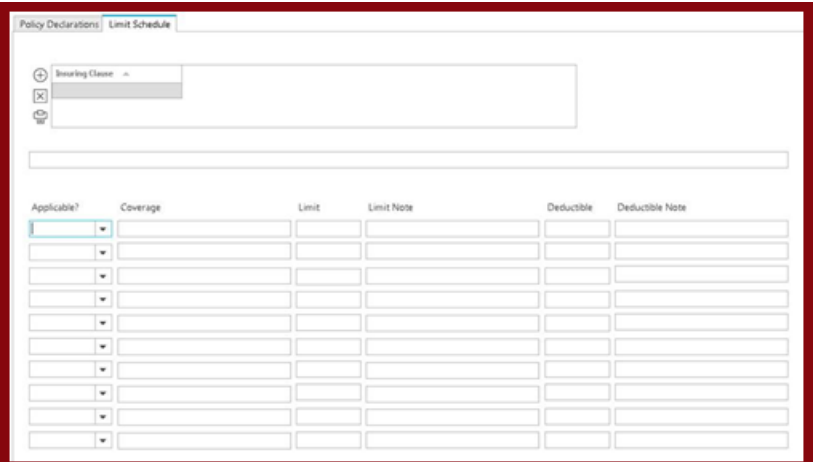

## <span id="page-1-0"></span>**What to do if you want it**

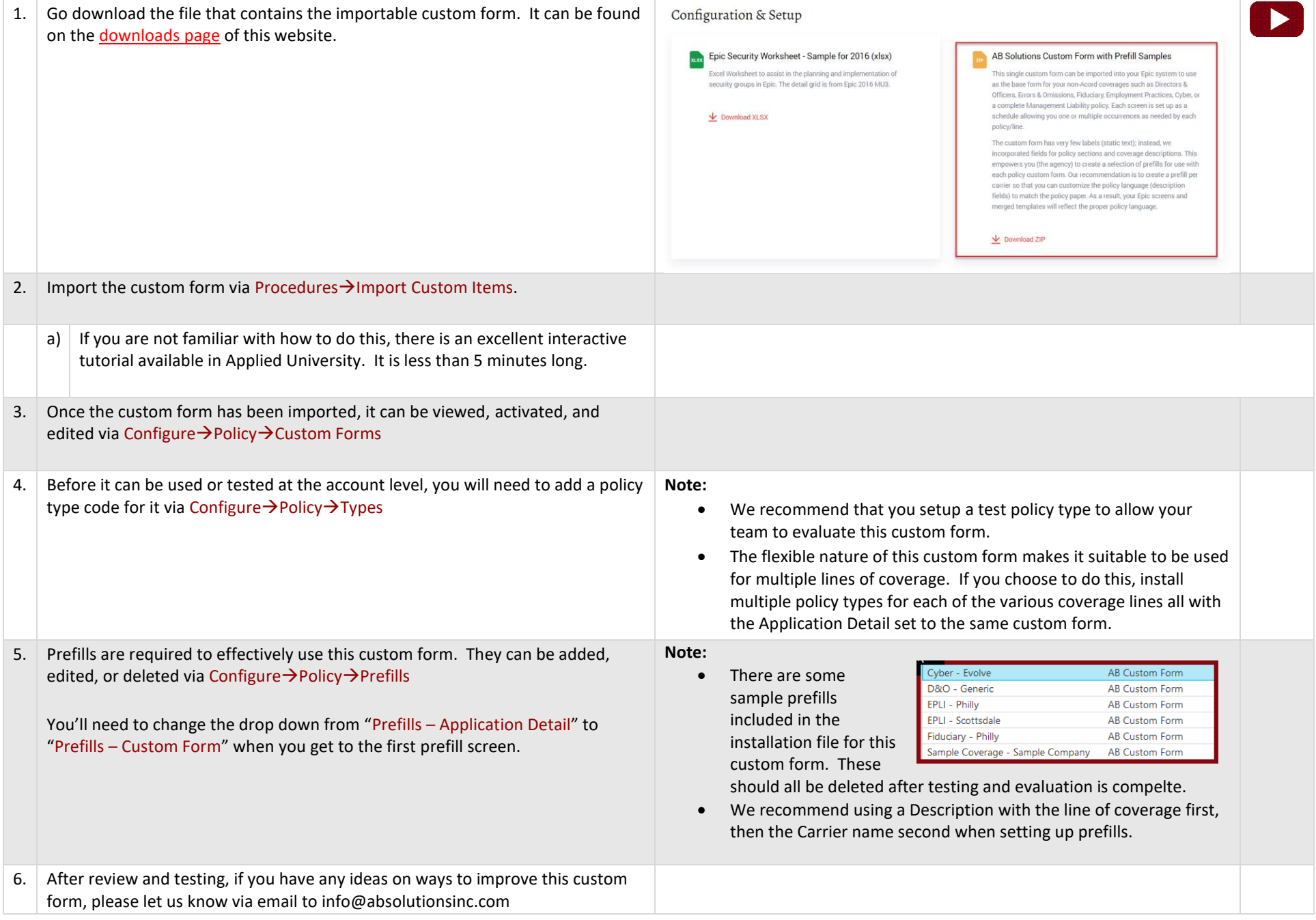